# IE1206 Inbyggd Elektronik

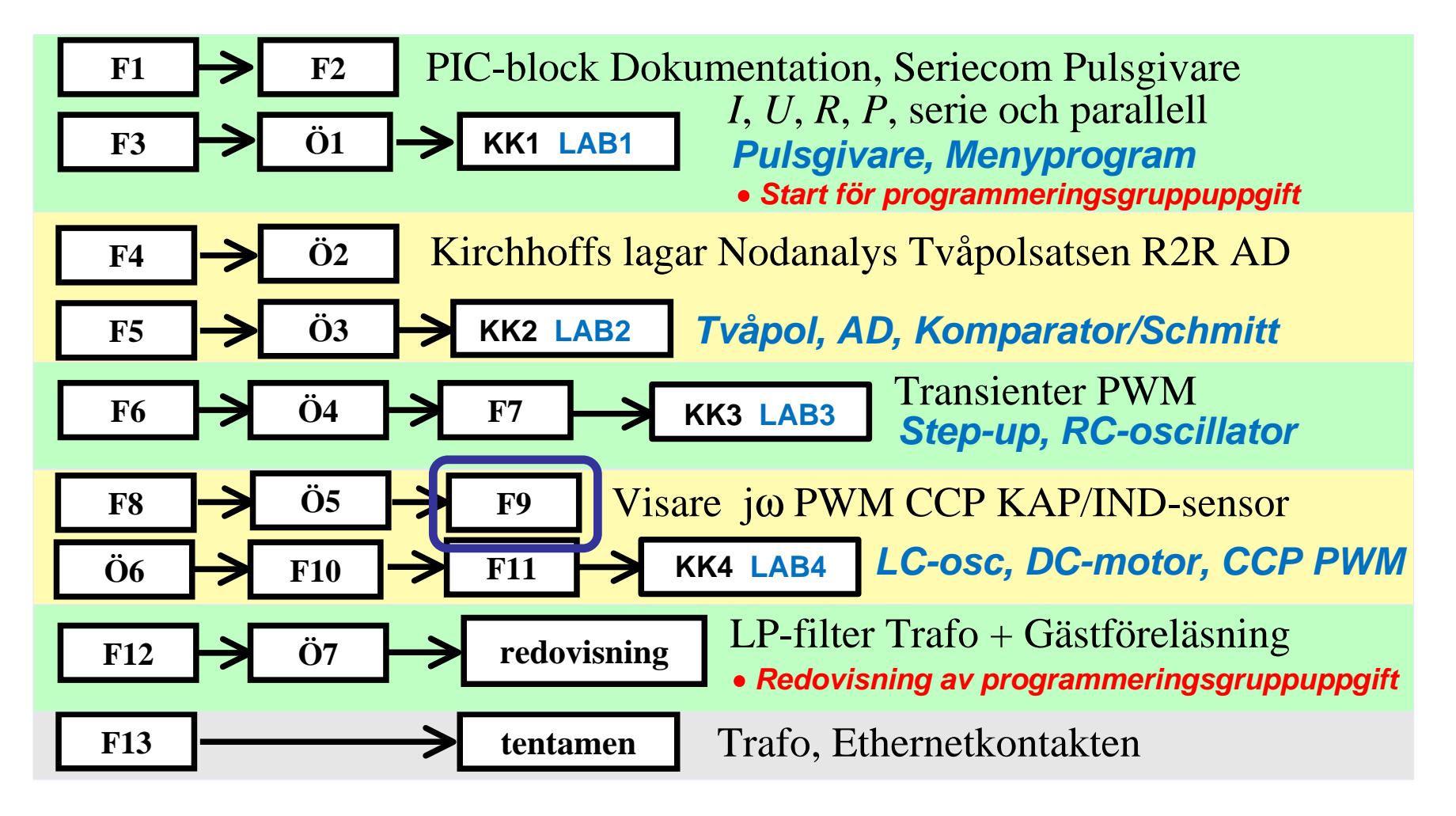

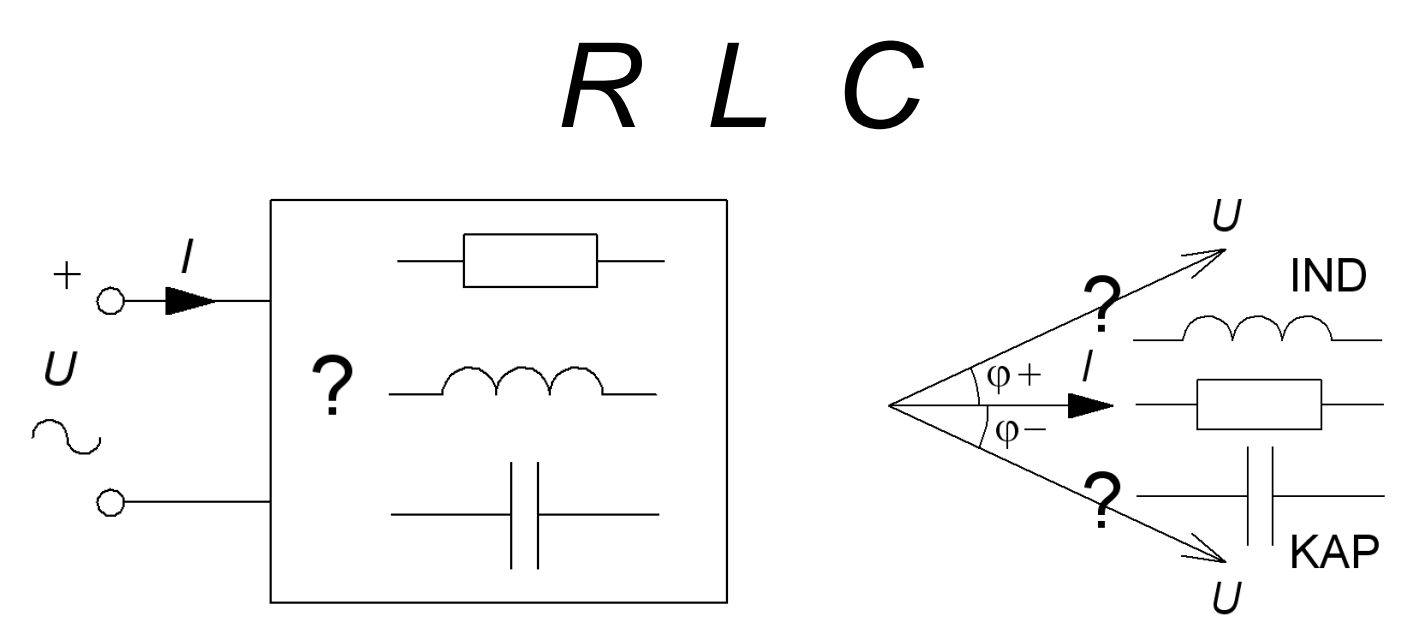

En impedans som innehåller spolar och kondensatorer har, beroende på frekvensen, antingen induktiv karaktär **IND**, ellerkapacitiv karaktär **KAP**.

Ett viktigt *specialfall* uppstår vid den frekvens då kapacitanserna och induktanserna är jämstarka, och deras effekter tar ut varandra. Impedansen blir då rent resisistiv. Fenomenet kallas för **resonans**och den frekvens då detta uppträder är **resonansfrekvensen**.

#### Reaktansens frekvensberoende

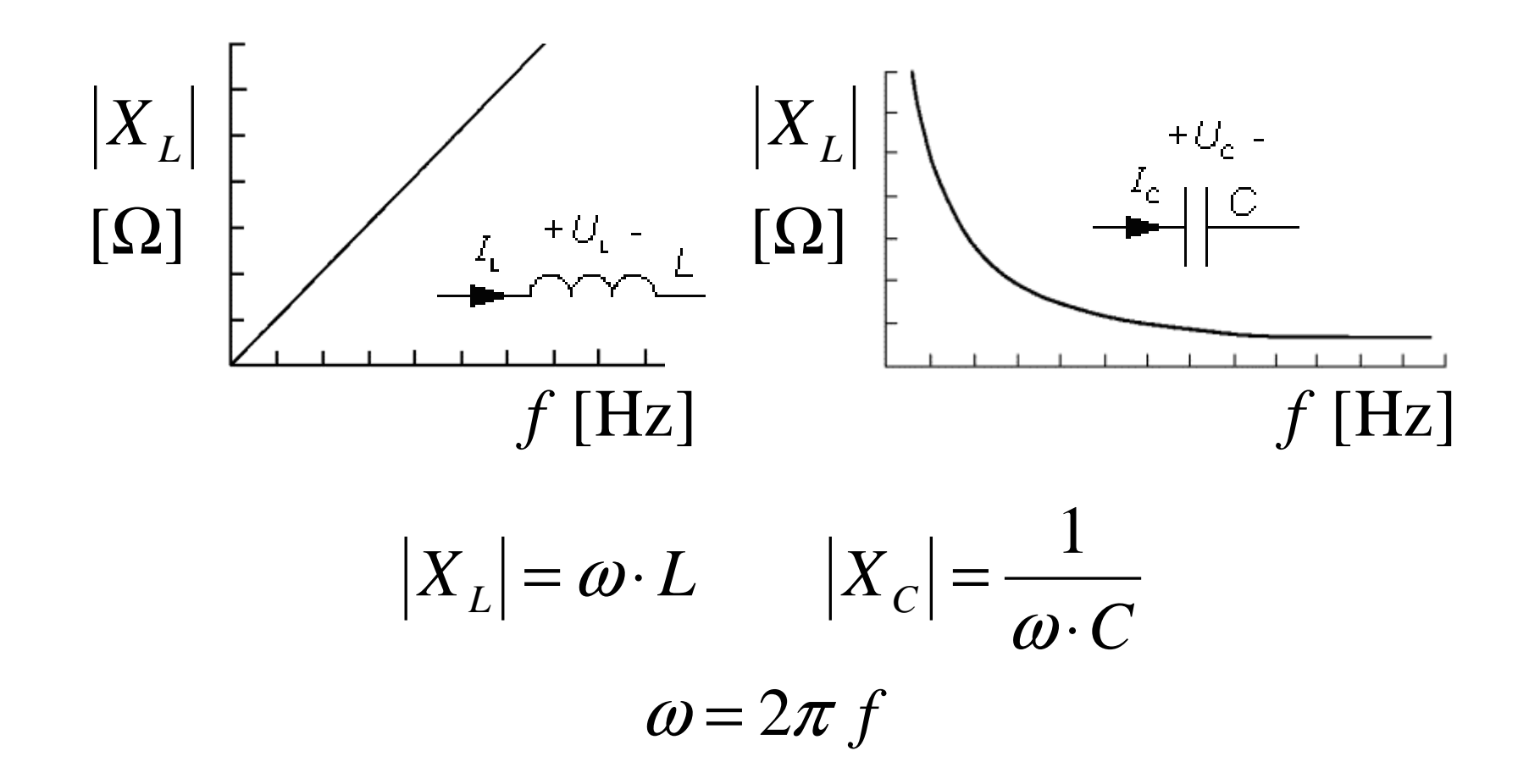

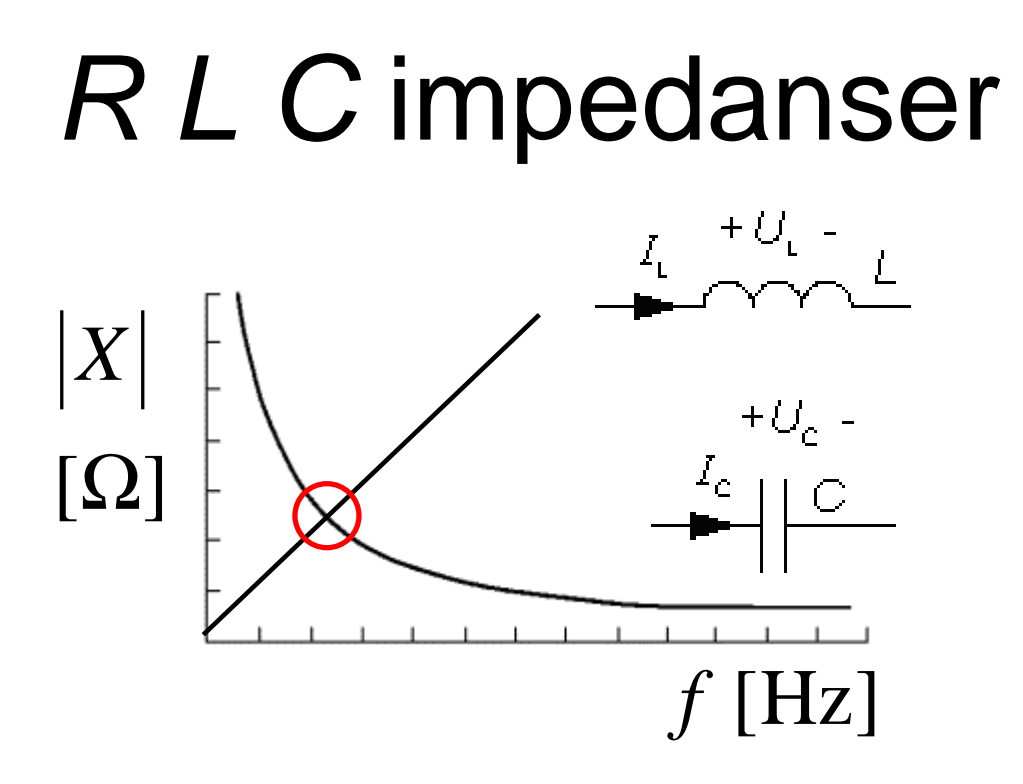

• Vid en viss vinkelfrekvens har  $X_L$  och  $X_C$  samma belopp.

$$
|X_L| = \omega \cdot L \qquad |X_C| = \frac{1}{\omega \cdot C}
$$

$$
\omega = 2\pi f
$$

# Hur stor är U? (13.1)<br>Veltmetrerne viser semme 1V bur stor är d

De tre voltmetrarna visar samma, 1V, hur stor är då den matande växel-spänningen *U* ? ( *Varning, kuggfråga* )

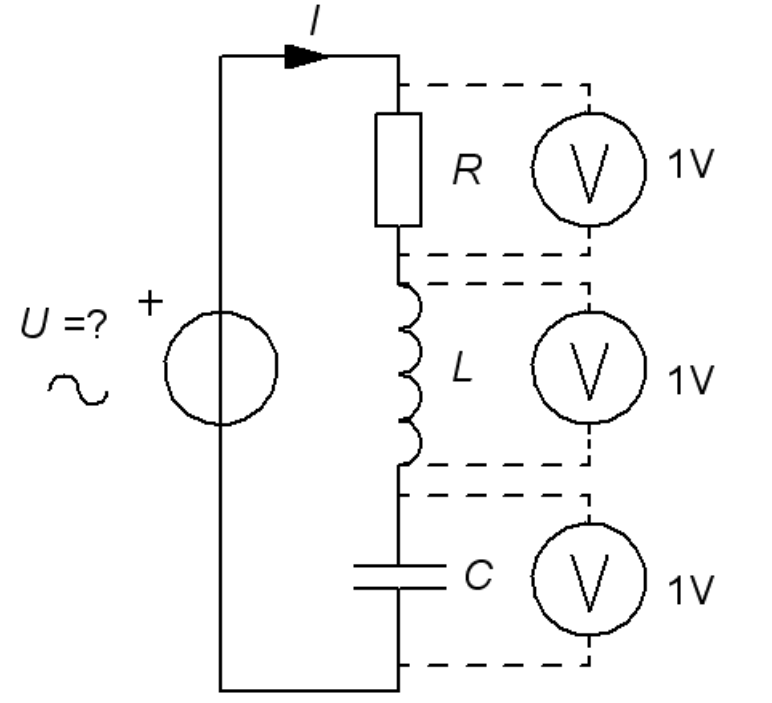

# Hur stor är U? (13.1)<br>Veltmetrerne viser semme 1V bur stor är d

De tre voltmetrarna visar samma, 1V, hur stor är då den matande växel-spänningen *U* ? ( *Varning, kuggfråga* )

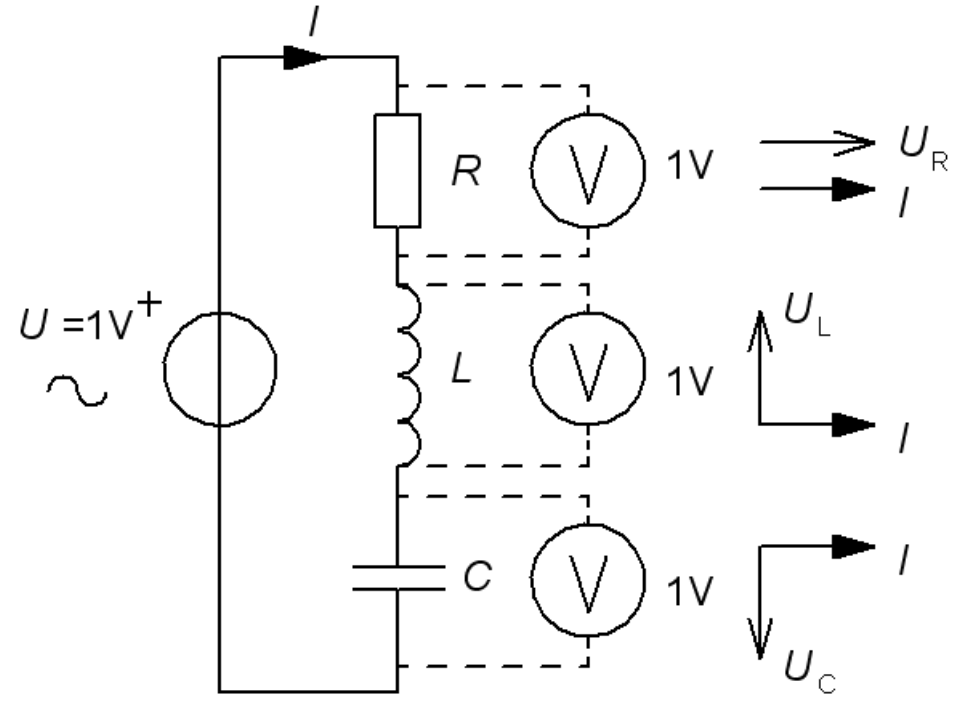

# Hur stor är U? (13.1)<br>Veltmetrerne viser semme 1V bur stor är d

De tre voltmetrarna visar samma, 1V, hur stor är då den matande växel-spänningen *U* ? ( *Varning, kuggfråga* )

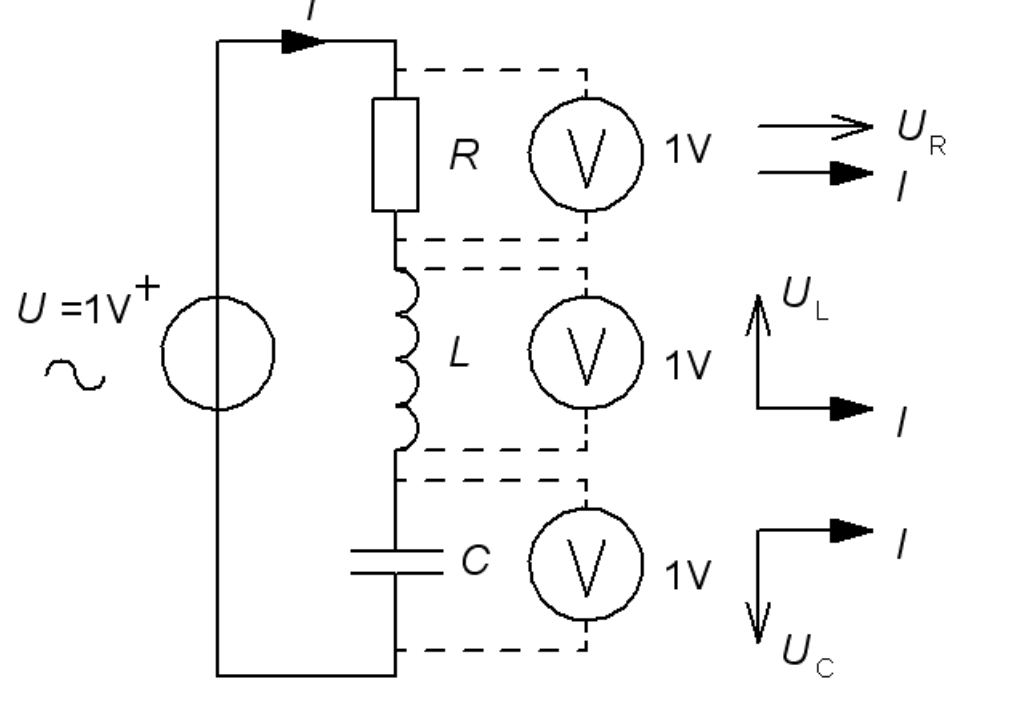

Eftersom voltmetrarna visar "*samma*" och strömmen *<sup>I</sup>* är *gemensam* så <sup>g</sup>äller:

 $R = |X_L| = |X_C|$   $R = \omega L$  $\omega$  $R =$ 

$$
:\omega L=\frac{1}{\omega C}
$$

# Om  $|X_L|=|X_C|=2R$  ?

Antag att växelspänningen *U* fortfarande är 1 V, men att reaktanserna är *dubbelt* så stora. Vad visar voltmetrarna? $\nu = \frac{1}{\omega C} = 2 \cdot$ 

*R*

*C*

*L*

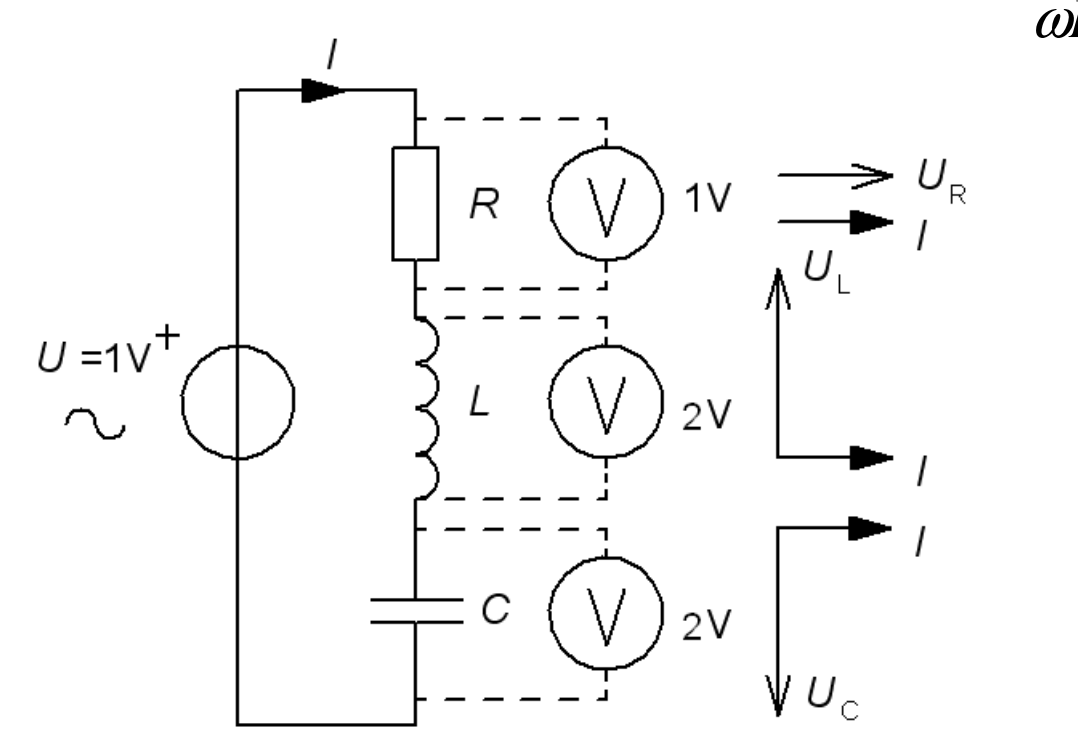

# Om  $|X_L|=|X_C|=2R$  ?

 $\nu = \frac{1}{\omega C} = 2 \cdot$ Antag att växelspänningen *U* fortfarande är 1 V, men att reaktanserna är *dubbelt* så stora. Vad visar voltmetrarna?

*R*

*C*

*L*

ω

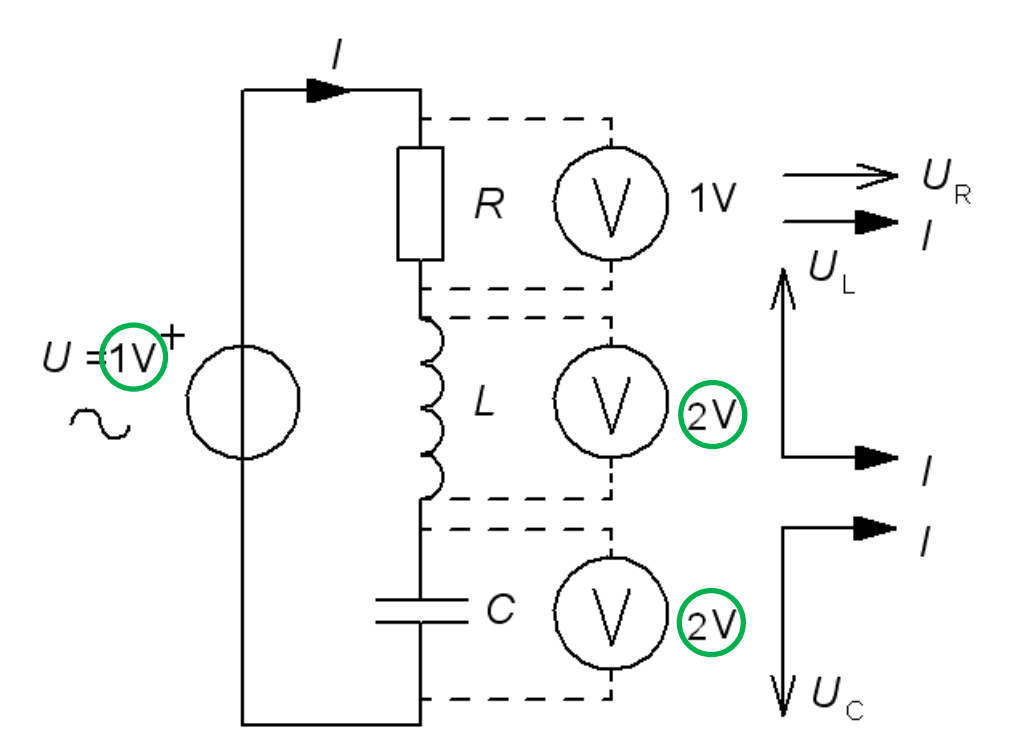

# Om  $|X_L|=|X_C|=2R$  ?

 $\nu = \frac{1}{\omega C} = 2 \cdot$ Antag att växelspänningen *U* fortfarande är 1 V, men att reaktanserna är *dubbelt* så stora. Vad visar voltmetrarna?

*R*

*C*

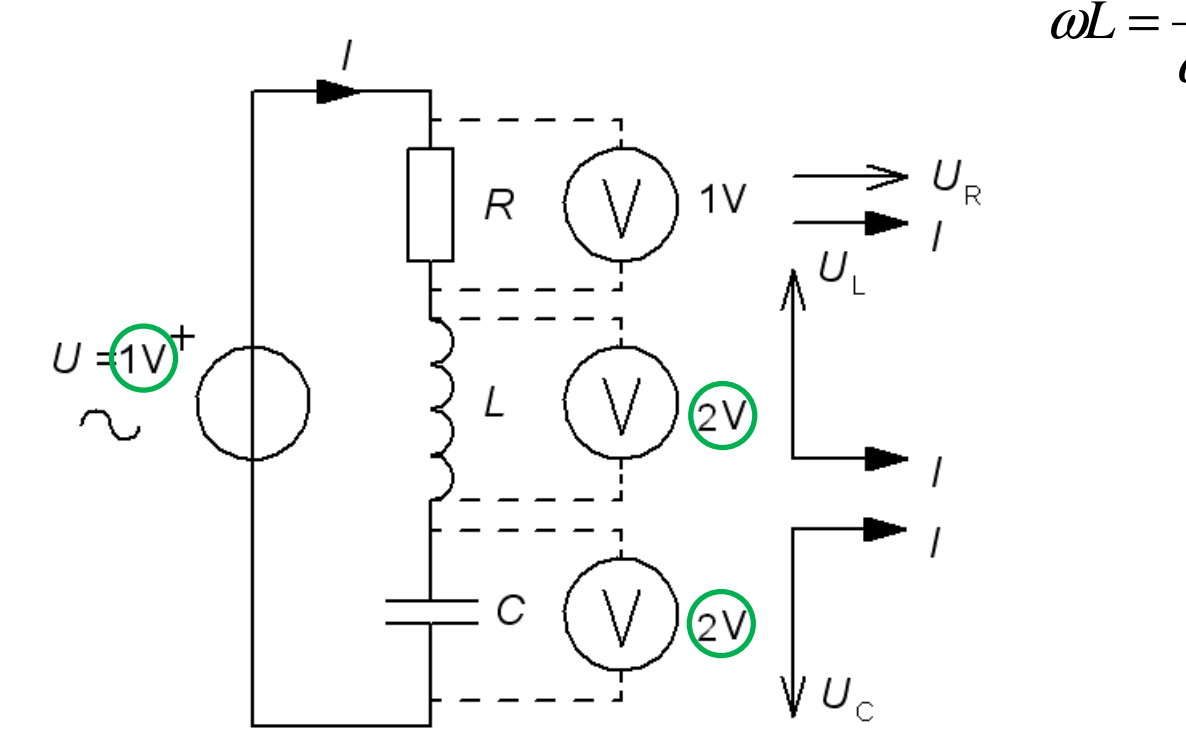

*Vid resonans kan spänningarna över reaktanserna vara många gånger högre än den matande växelspänningen.*

#### Tesla coil

Många bygger "Tesla"-spolar för att skaffa sig lite spänning i livet …

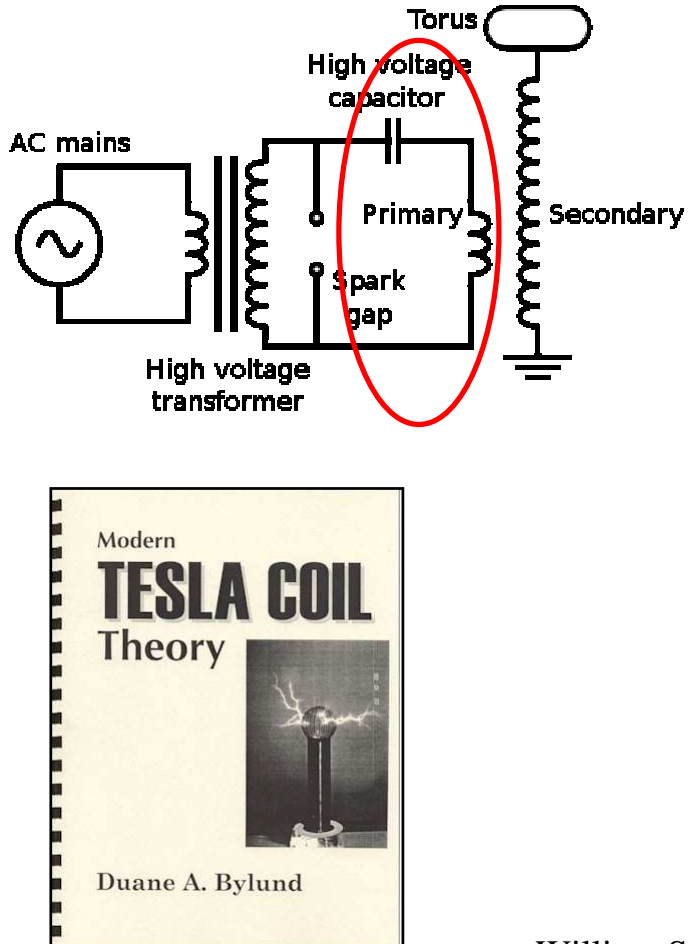

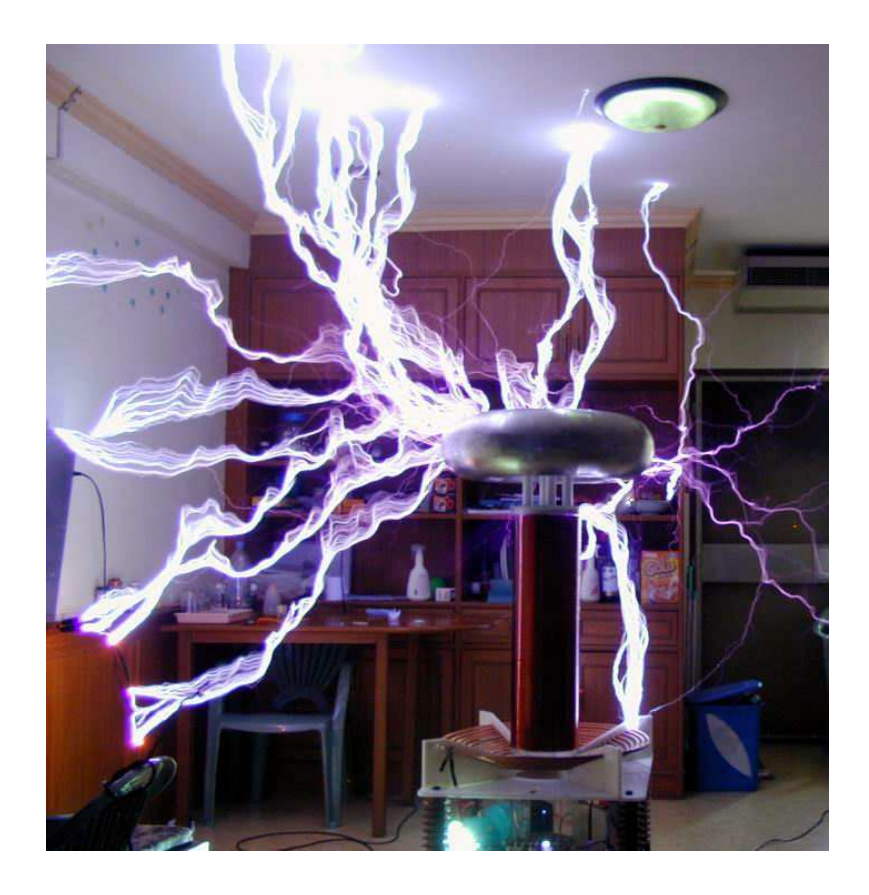

### Spolens godhetstal Q

Oftast är det den inre resistansen i spolen som är resistorn i RLCkretsen. Ju högre spolens växelströmsmotstånd ω*L* är i förhållande till likströmsmotståndet *<sup>r</sup>*, desto större blir spänningen över spolen vid en resonans.

Detta förhållande kallas för spolens **godhetstal** *Q*. ( eller Q-faktor ).

$$
Q = \frac{X_{\rm L}}{r} = \frac{\omega L}{r} \Rightarrow U_{\rm UT} \approx Q \cdot U_{\rm IN}
$$

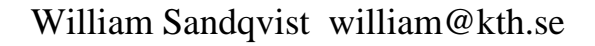

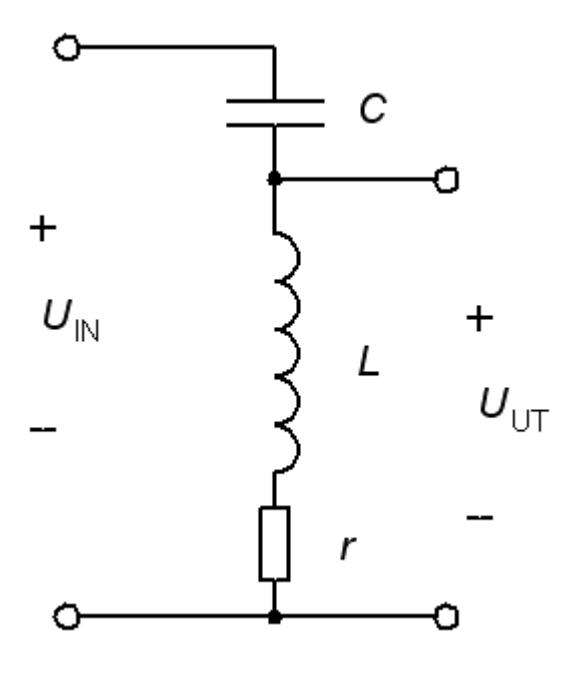

#### Serieresonansen

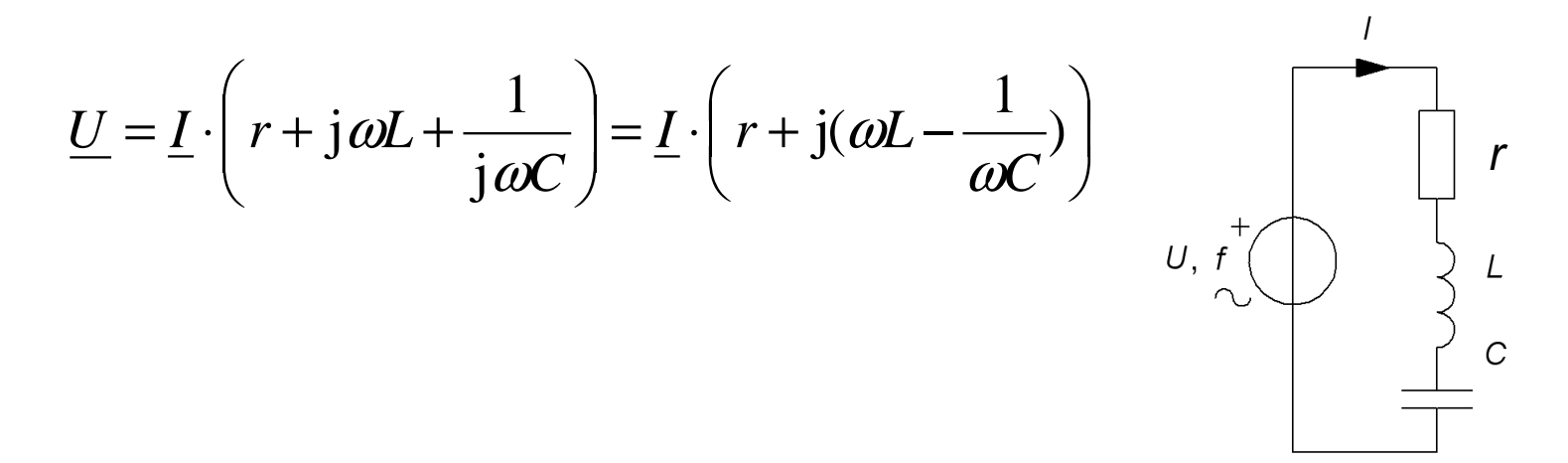

#### Serieresonansen

 $\sim$ 

$$
\underline{U} = \underline{I} \cdot \left( r + j \omega L + \frac{1}{j \omega C} \right) = \underline{I} \cdot \left( r + j \left( \omega L - \frac{1}{\omega C} \right) \right)
$$

Impedansen är reell när imaginärdelen är "0". Detta inträffar vid vinkelfrekvensen  $\omega_0$ ( frekvensen  $f_0$  ).

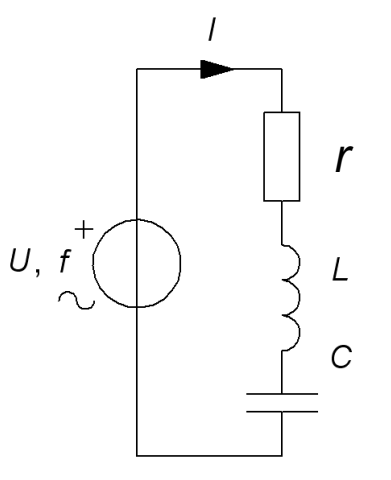

#### Serieresonansen

r

 $\overline{C}$ 

 $U, f$ 

$$
\underline{U} = \underline{I} \cdot \left( r + j \omega L + \frac{1}{j \omega C} \right) = \underline{I} \cdot \left( r + j \left( \omega L - \frac{1}{\omega C} \right) \right)
$$

Impedansen är reell när imaginärdelen är "0". Detta inträffar vid vinkelfrekvensen  $\omega_{0}$  ( frekvensen  $f_{0}$  ).

$$
\text{Im}[\underline{Z}] = \omega L - \frac{1}{\omega C} = 0 \implies \omega_0 = \frac{1}{\sqrt{LC}} \left[ f_0 = \frac{1}{2\pi\sqrt{LC}} \right]
$$

#### Serieresonansens visardiagram

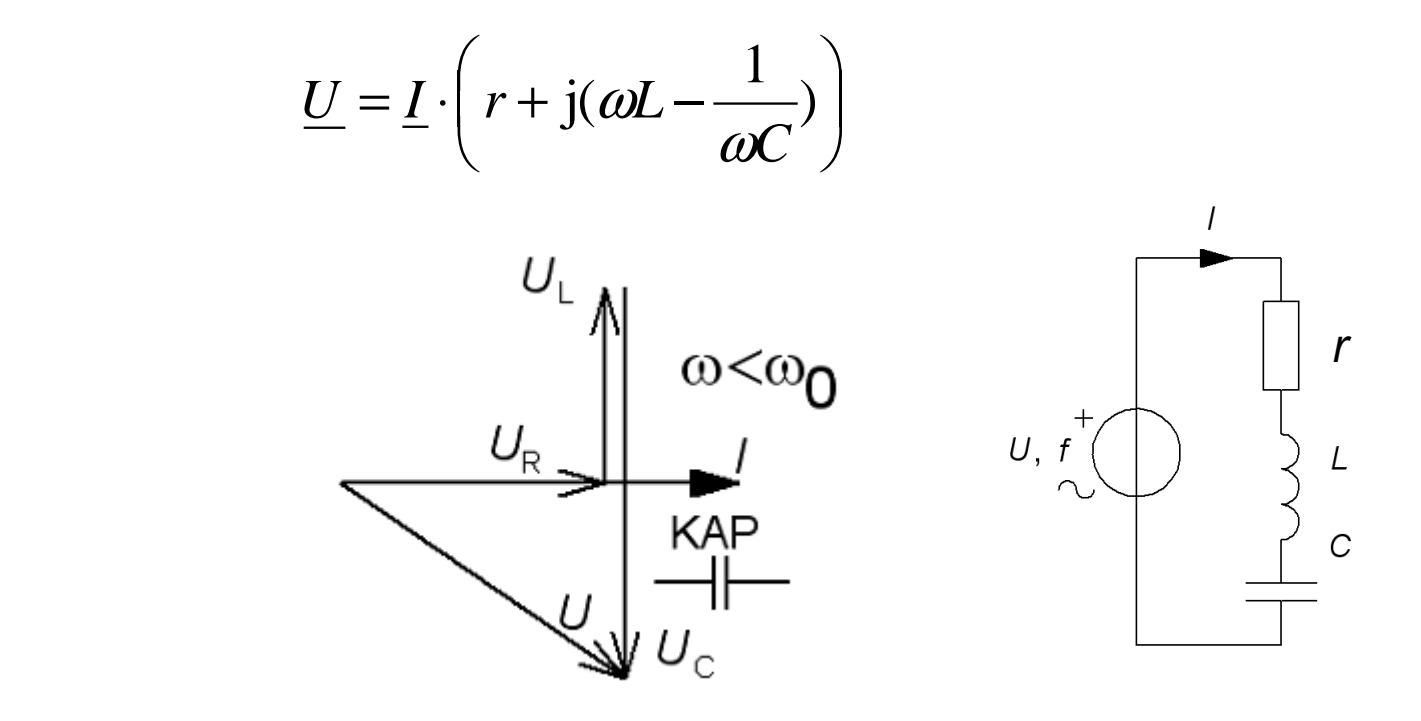

#### Serieresonansens visardiagram

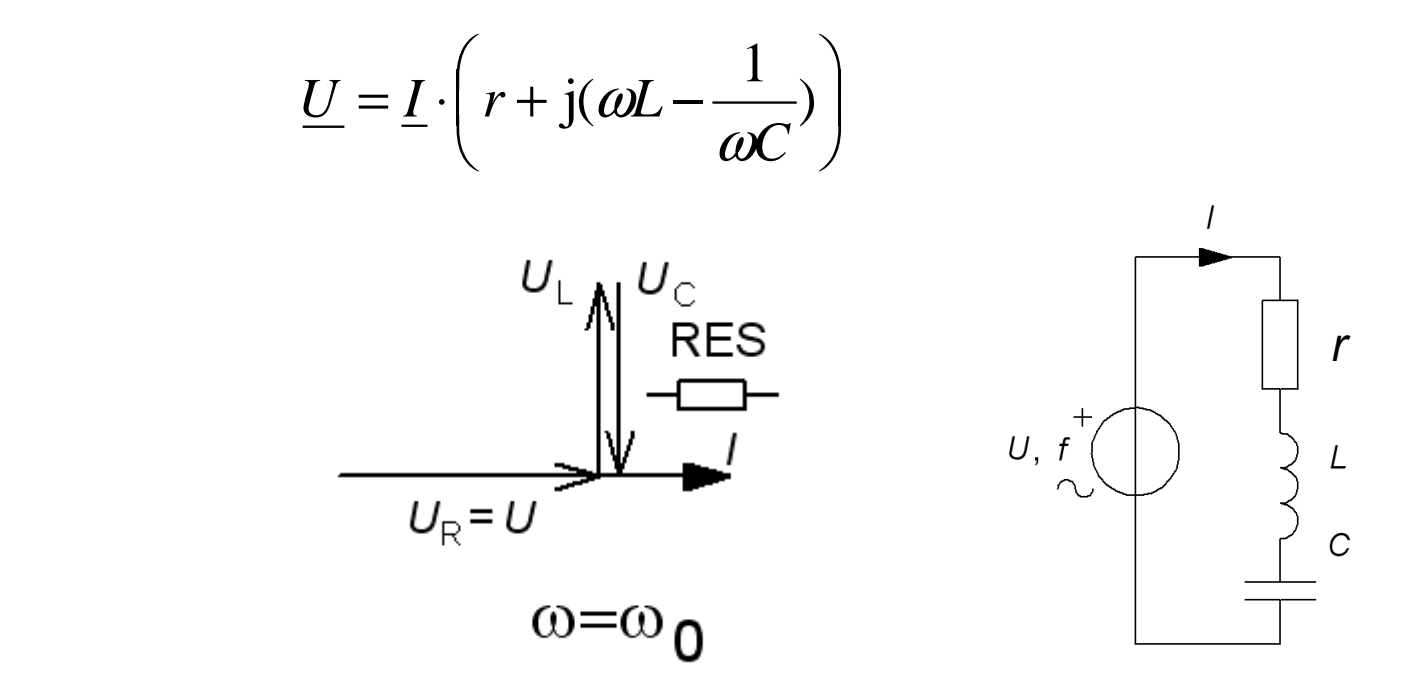

#### Serieresonansens visardiagram

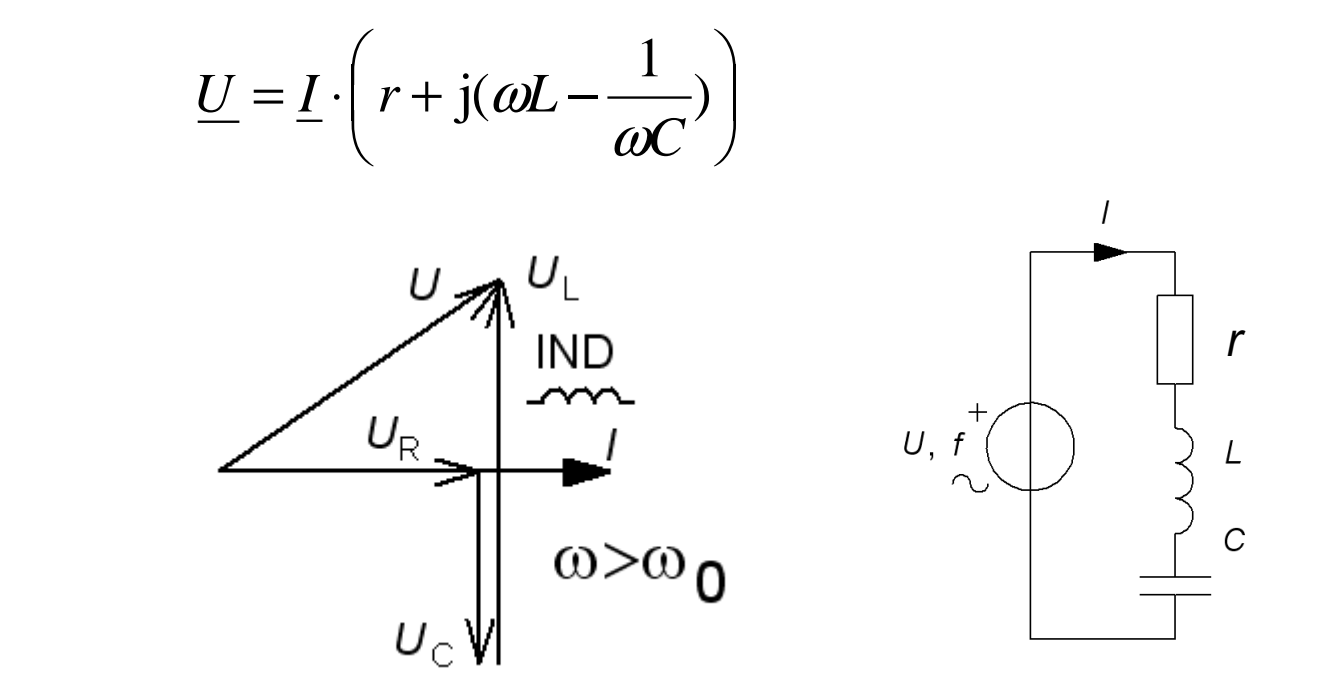

### Serieresonanskretsens Q

Det är *resistansen* i resonanskretsen, oftast spolens inre resistans, som avgör hur uttalat resonansfenomenet blir.

Man brukar "*normera*" sambandet mellan de olika variablerna genom att *införa* resonansvinkelfrekvensen <sup>ω</sup>**0** tillsammans med *Q* och maxströmmen *I***max** <sup>i</sup> funktionen *I*(ω) :

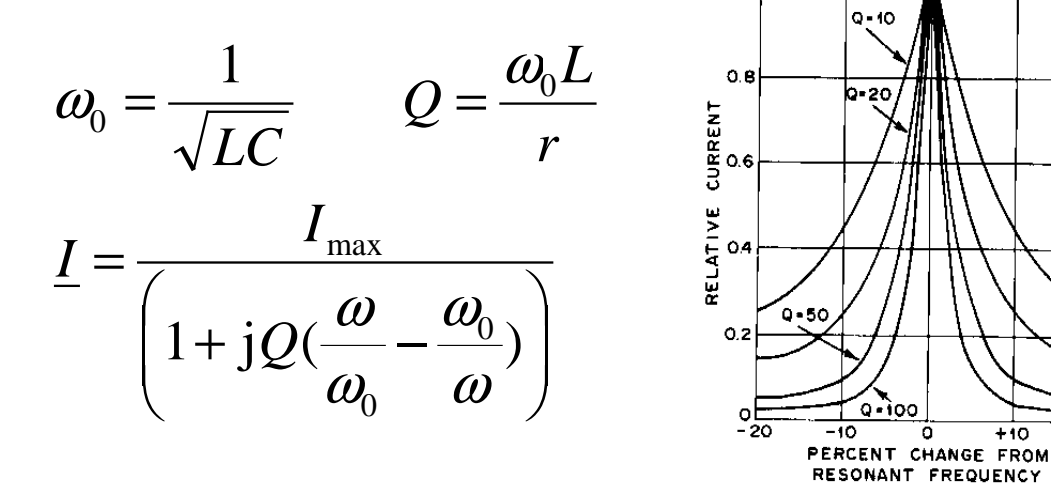

*Normerat diagram för serieresonanskretsen.Ett högt Q motsvarar en smal resonanstopp.*

 $U, f$ 

r

William Sandqvist william@kth.se

 $+10$ 

#### Bandbredden BW

Vid *två* olika vinkelfrekvenser blir imaginärdel **Im** och realdel **Re** i nämnaren *lika* stora. *I* är då *I*<sub>max</sub>/√2 (≈71%). **Bandbredden** *BW*=∆ω är avståndet mellan dessa vinkelfrekvenser.

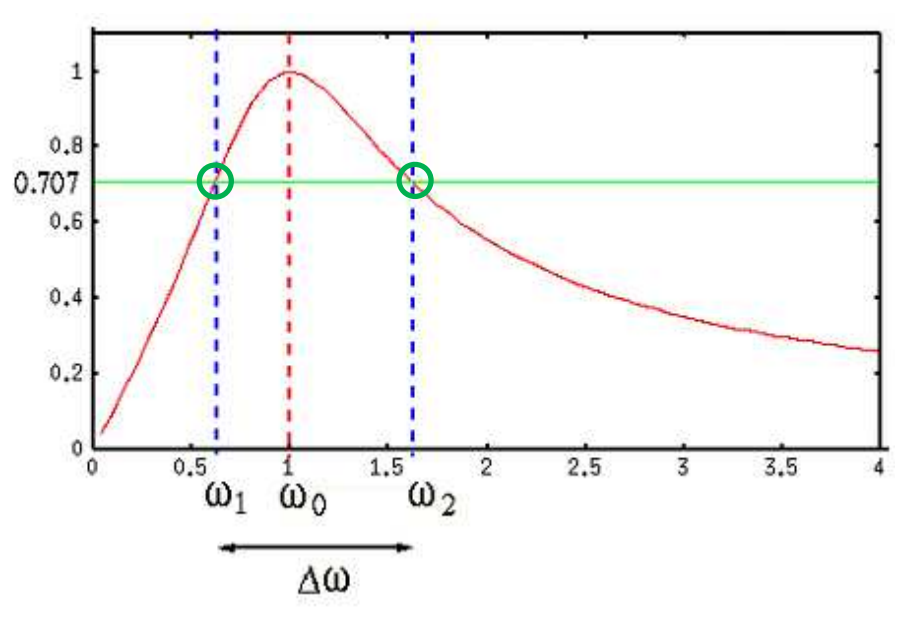

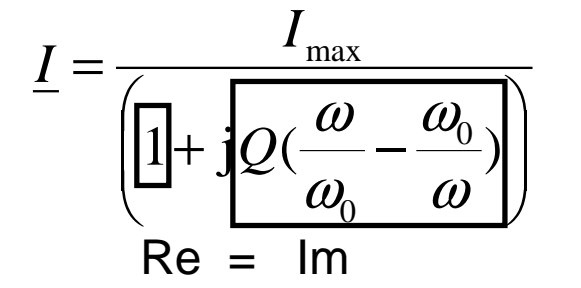

*andragradsekvationer ger :*

$$
BW[\text{rad/s}] = \Delta \omega = \omega_2 - \omega_1 = \frac{\omega_0}{Q} \qquad \omega_0^2 = \omega_2 \cdot \omega_1 \qquad \omega_2, \omega_1 = \omega_0 \left( \pm \frac{1}{2Q} + \sqrt{\frac{1}{(2Q)^2} + 1} \right)
$$

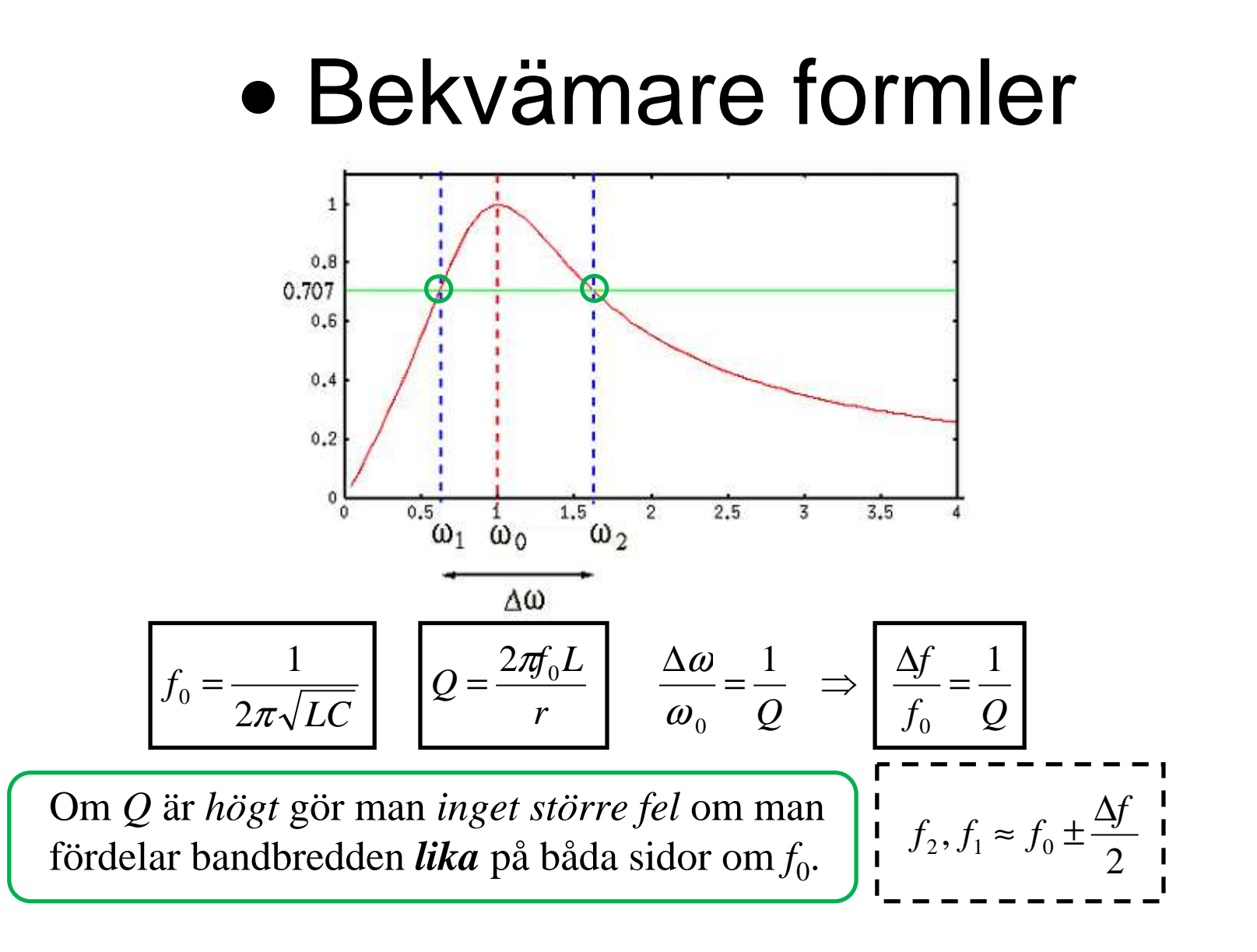

 $C = 25$  nF  $f_0 = 100 \text{ kHz}$  $BW = \Delta f = 12.5$  kHz

$$
Q=?\ L=?\ r=?
$$

![](_page_23_Figure_3.jpeg)

![](_page_24_Figure_1.jpeg)

![](_page_25_Figure_1.jpeg)

![](_page_26_Figure_1.jpeg)

### Hur stor är *I* ? (13.2)

De tre amperemetrarna visar samma, 1A, hur stor är då den matande växelströmmen *I* ? ( *Varning, kuggfråga* )

![](_page_28_Figure_2.jpeg)

### Hur stor är *I* ? (13.2)

De tre amperemetrarna visar samma, 1A, hur stor är då den matande växelströmmen *I* ? ( *Varning, kuggfråga* )

![](_page_29_Figure_2.jpeg)

# Hur stor är *I* ? (13.2)

De tre amperemetrarna visar samma, 1A, hur stor är då den matande växelströmmen *I* ? ( *Varning, kuggfråga* )

![](_page_30_Figure_2.jpeg)

*I*<sub>L</sub> och *I*<sub>C</sub> blir en cirkulerande ström frikopplad från *I*<sub>R</sub>. *I*<sub>L</sub>, *I*<sub>C</sub> kan vara *många gånger större* än det matande nätets ström *<sup>I</sup>* <sup>=</sup>*I*R. Detta är parallellresonans.

#### Ideal parallellresonanskrets

![](_page_31_Figure_1.jpeg)

 Resonansfrekvensen får precis *samma* uttryck som för serieresonanskretsen, men för övrigt har kretsen **omvänd karaktär**, IND vid låga frekvenser och KAP vid höga. Vid resonans är impedansen reell = *R*.

$$
f_0 = \frac{1}{2\pi\sqrt{LC}}
$$

#### Ideal parallellresonanskrets

$$
\underline{Z} = R || L || C = \frac{1}{\frac{1}{R} + \frac{1}{j\omega L} + j\omega C} = \frac{1}{\frac{1}{R} + j(\omega C - \frac{1}{\omega L})} \qquad \sqrt[n]{\frac{1}{N} + \frac{1}{N} + \frac{
$$

 Resonansfrekvensen får precis *samma* uttryck som för serieresonanskretsen, men för övrigt har kretsen **omvänd karaktär**, IND vid låga frekvenser och KAP vid höga. Vid resonans är impedansen reell = *R*.

$$
f_0 = \frac{1}{2\pi\sqrt{LC}}
$$

#### **Verklig parallellresonanskrets**

Verkliga parallellresonanskretsar har en serieresistans inuti spolen. Beräkningarna blir betydligt mer komplicerade och resonansfrekvensen kommer också att avvika något från vår formel.

![](_page_32_Figure_6.jpeg)

#### Exempel, verklig krets (13.3)

![](_page_34_Figure_1.jpeg)

#### Exempel, verklig krets (13.3)

![](_page_35_Figure_1.jpeg)

![](_page_37_Figure_0.jpeg)

# Serie- eller Parallellresistor

Vid handräkning brukar man för enkelhets skull använda formlerna för den ideala resonanskretsen. Vid högt Q och nära resonansfrekvensen  $f_0$ blir avvikelserna obetydliga.

*Överslagsmässigt* ( vid **Q >10** ) är de två kretsarna "utbytbara".

![](_page_39_Figure_3.jpeg)

Parallellkrets. $C = 25 \text{ nF}$  $f_0 = 100$  kHz *BW* = 1250 Hz

 $L = ? \, r = ?$ 

80 1250 $\frac{0}{0} = \frac{100 \cdot 10^3}{0} =$  $\frac{J_0}{\Delta f} = \frac{100 \cdot 10}{1250}$ = *ff Q*Parallellkrets. $C = 25 \text{ nF}$  $f_0 = 100$  kHz *BW* = 1250 Hz  $L = ? \, r = ?$ 

80 1250 $\frac{0}{0} = \frac{100 \cdot 10^3}{0} =$  $\frac{J_0}{\Delta f} = \frac{100 \cdot 10}{1250}$ = *ff Q*Parallellkrets. $C = 25 \text{ nF}$  $f_0 = 100$  kHz *BW* = 1250 Hz  $L = ? \, r = ?$ 

 $Q = \frac{f_0}{\Delta f} = \frac{100 \cdot 10^3}{1250} = 80$  80 > 10 vilket motiverar<br>räkning med den ideala modellen.

 $\Omega$ 

 $R$ 

 $\boldsymbol{C}$ 

![](_page_43_Figure_1.jpeg)

![](_page_44_Figure_1.jpeg)

![](_page_45_Figure_1.jpeg)

![](_page_46_Figure_1.jpeg)

*Den induktiva givaren är en stryktålig givartyp somfinns i många utföranden.*

![](_page_48_Picture_1.jpeg)

![](_page_49_Picture_0.jpeg)

![](_page_49_Picture_1.jpeg)

Direction of travel

![](_page_49_Picture_3.jpeg)

![](_page_49_Picture_4.jpeg)

*Sorry! Sensorn fungerar inte för alla cyklar?*

![](_page_51_Picture_0.jpeg)